# Algorithmen und Datenstrukturen B7. Hashtabellen<sup>1</sup>

#### Marcel Lüthi and Gabriele Röger

Universit¨at Basel

27. April 2023

<sup>1</sup> Folien basieren auf Vorlesungsfolien von Sedgewick & Wayne <https://algs4.cs.princeton.edu/lectures/34Hashtables-2x2.pdf>

# <span id="page-1-0"></span>Einführung

[Einfuhrung](#page-1-0) ¨ [Hashfunktionen](#page-6-0) [Hashtabellen](#page-21-0)

# Symboltabellen: Übersicht

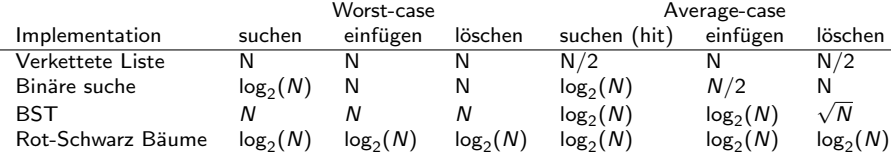

#### Frage

Geht es noch besser?

#### Hashtabellen: Idee

Elemente werden in Array gespeichert, wobei Position durch Schlüssel bestimmt ist.

- **Wichtigstes Werkzeug: Hashfunktion** 
	- Berechnet Index aus Schlüssel m.

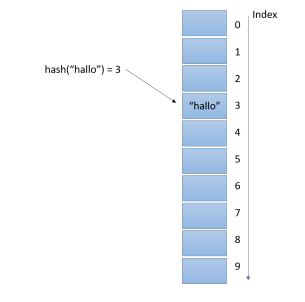

### Hashtabellen: Idee

Elemente werden in Array gespeichert, wobei Position durch Schlüssel bestimmt ist.

- **Wichtigstes Werkzeug: Hashfunktion** 
	- Berechnet Index aus Schlüssel m.

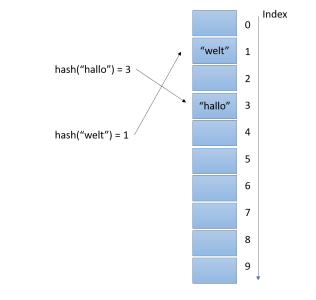

### Hashtabellen: Idee

Elemente werden in Array gespeichert, wobei Position durch Schlüssel bestimmt ist.

- Wichtigstes Werkzeug: Hashfunktion
	- Berechnet Index aus Schlüssel

Herausforderungen:

- **Hashfunktion berechnen**
- Kollisionen (2 unterschiedliche Schlüssel haben gleichen Hashwert)

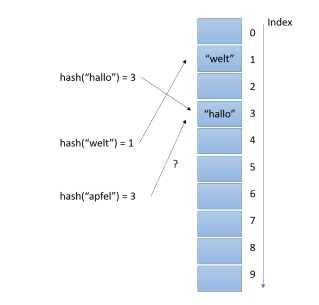

# <span id="page-6-0"></span>[Hashfunktionen](#page-6-0)

### Hashfunktion: Ziele

- Konsistenz: Gleicher Schlüssel sollte immer gleichen Hashwert ergeben.
- Hashfunktion sollte effizient berechnet werden können.
- Schlüssel sollten gleichverteilt sein.
	- gleiche Wahrscheinlichkeit für jedes Feld

### Quiz: Hashfunktion

Was sind mögliche Hashfunktionen für

- Integer (32 Bit Ganzzahl)
- **Datum**
- Strings
- **Bilder**

Wie aufwändig ist jeweils die Berechnung der Hashfunktion?

### Hashfunktionen in Java

Alle Java Klassen erben Methode hashCode Anforderung:

**Falls x.equals(y) dann x.hashCode()** == y.hashCode()

Gewünscht:

**Falls !x.equals(y) dann x.hashCode() !**  $=$  y.hashCode()

Wenn immer equals überschrieben wird, muss auch hashCode überschrieben werden.

[Einfuhrung](#page-1-0) ¨ [Hashfunktionen](#page-6-0) [Hashtabellen](#page-21-0)

Beispiele von Hashfunktionen in Java

Integer:

```
public int hashCode() {
    return this.value;
}
```
### Beispiele von Hashfunktionen in Java

String:

```
public int hashCode() {
    int h = 0;
    if (value.length > 0) {
        char val[] = value;for (int i = 0; i < value.length; i++) {
            h = 31 * h + val[i];}
    }
    return h;
}
```
# Beispiele von Hashfunktionen in Java

LinkedList:

```
public int hashCode() {
     int hashCode = 1;
     for (E e : this)
          hashCode = 31 * \text{hashCode} + (\text{e} == \text{null} ? 0 : \text{e}.\text{hashCode}());
     return hashCode;
}
```
### Praktisches Rezept für benutzerdefinierte Typen

```
public int hashCode()
{
    int hash = 17;
    hash = 31*hash + field1.hashCode();
    hash = 31*hash + field2.hashCode();
    hash = 31*hash + field3.hashCode();
    ...
    return hash;
}
```
Funktioniert gut in Praxis - aber theoretisch nicht optimal.

### Praktische Tips

Gute Hashfunktionen zu entwerfen ist schwierig!

Einige Tips:

- Alle Bits im Schlüssel sollten bei Berechnung gleich mitberücksichtigt werden.
	- **Verbessert Verteilung!**
	- Experimentell überprüfen (plot?)
- Hashing ist klassischer Performancebug. (Alles läuft korrekt aber Programm ist langsam.)
	- Hashfunktion auf Effizienz prüfen.
	- Was ist schneller, Vergleich oder Hash?

# Hashfuntionen in Python

Hashfunktionen werden via die Methode \_hash\_ angegeben.

#### $_{hash_{-}}()$

Called by built-in function hash() and for operations on members of hashed collections including set, frozenset, and dict.  $\_hash_-()$ should return an integer. The only required property is that objects which compare equal have the same hash value; it is advised to mix together the hash values of the components of the object that also play a part in comparison of objects by packing them into a tuple and hashing the tuple.

Python Language Reference - Section 3: Data Model

#### Modulares Hashing

Werte der Hashfunktion können negativ sein. Wir wollen aber Werte zwischen 0 und M

**Positiven Hash-wert nehmen und Modulo M rechnen.** In Java:

```
private int modularHash(Key x) {
    return (x.hashCode() & 0x7fffffff) % M;
}
```
In Python:

```
def modularHash(x):
     return (hash(x) \frac{9}{6} ((sys.maxsize + 1) * 2) \frac{9}{6} M)
```
### Theoretische Analyse von Hashtabellen

#### Typische Annahme

Die von uns verwendeten Hashfunktionen verteilen die Schlüssel gleichmäßig und unabhängig voneinander auf die Integer-Werte zwischen 0 und  $M - 1$ .

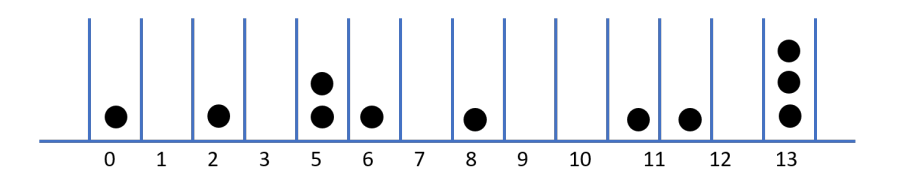

Bälle werden zufällig in  $M$  verschiedene Gefässe verteilt.

# Kollisionen

Wir können Kollisionen nicht verhindern.

Beispiele relevanter mathematischer Resultate:

Geburtstagsparadox In einer Gruppe von 23 Kindern ist die Wahrscheinlichkeit 0.5, dass zwei am selben Tag Geburtstag haben.

> ■ Angewandt auf hashing: Anzahl Plätze:  $M = 365$ . Nach  $N = 23$  Elementen bereits grosse Chance, dass Kollision auftritt.

 $\sqrt{\pi M/2}$  Elementen.  $\blacksquare$  Allgemein: Wir erwarten Kollision nach ungefähr

# Kollisionen

Wir können Kollisionen nicht verhindern.

Beispiele relevanter mathematischer Resultate:

Sammelbilderproblem Gegeben M Sammelbilder, wieviele Bilder muss man ziehen (mit zurücklegen), bevor man jedes einmal gezogen hat?

- Angewandt auf hashing: Wie lange dauert es bis alle Felder besetzt sind?
- **Der Erwartungswert wächst mit**  $\Theta(M \log(M))$

Um  $M = 50$  unterschiedliche Sammelbilder zu haben benötigen wir ungefähr 50 log(50)  $\approx$  200 Bilder

#### **Experimente**

#### C Jupyter Untitled (automotive)

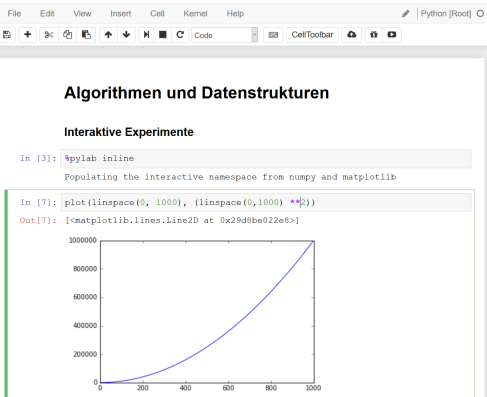

IPython Notebooks: Hashtables.ipynb

# <span id="page-21-0"></span>[Hashtabellen](#page-21-0)

# Hashtabelle: 2 Implementationen

Grundlage ist immer ein Array der Grösse M um N Einträge zu speichern.

Wichtigste Frage: Wie behandle ich Kollisionen?

- 2 Strategien
	- **Verkettung (separate chaining)** 
		- $\blacksquare$  Jedes Element enthält Verkettete Liste mit allen Schlüssel / Werte Paaren
		- $M$  kann kleiner sein als N
	- **Lineare Sondierung (linear probing)** 
		- $M$  wird grösser gewählt als N.
			- Suche nach nächstem freien Platz.

### Verkettung

#### Hash: Schlüssel wird auf Zahl zwischen 0 und  $M - 1$ gemappt.

Einfügen: Falls nicht gefunden, am Anfang in Liste enfügen

Suche: Relevante Liste durchsuchen

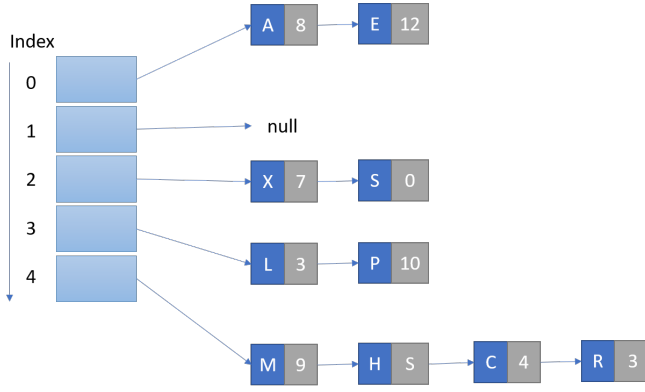

### Komplexität

#### Theorem

In einer auf Verkettung basierenden Hashtabelle mit M Listen und N Schlusseln ist die Wahrscheinlichkeit (unter der ¨ Gleichverteilungsannahme ), dass die Anzahl der Schlüssel in einer Liste bis auf einen kleinen konstanten Faktor bei N/M liegt, extrem nahe an 1.

### Komplexität

#### Theorem

In einer auf Verkettung basierenden Hashtabelle mit M Listen und N Schlusseln ist die Wahrscheinlichkeit (unter der ¨ Gleichverteilungsannahme ), dass die Anzahl der Schlüssel in einer Liste bis auf einen kleinen konstanten Faktor bei N/M liegt, extrem nahe an 1.

#### Theorem

In einer auf Verkettung basierenden Hashtabelle mit M Listen und N Schlüsseln ist die Anzahl der Vergleiche (Gleichheitstests) für Einfügungen und erfolglose Suchen  $\sim N/M$ .

### Verkettung: Elemente Löschen

#### ■ Einfache Operation: Element aus relevanter Liste löschen.

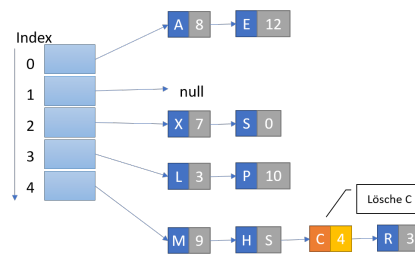

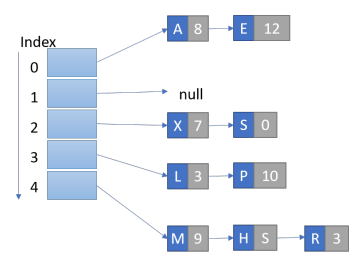

### Verkettung: Grössenanpassung

- Ziel: Länge N/M bleibt etwa konstant
- Alle Elemente müssen neu gehashed werden.

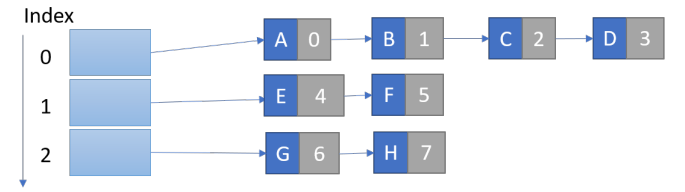

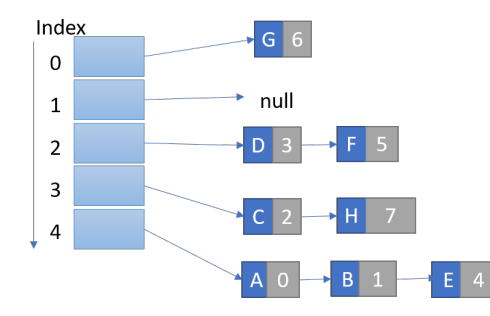

Einführung östlichte Einführung ist der Beispiel [Hashtabellen](#page-21-0) und der Beispiel der Beispiel Hashtabellen und <mark>Hashtabellen</mark>

### Implementation und Beispielanwendung

#### C Jupyter Untitled (autosaved)

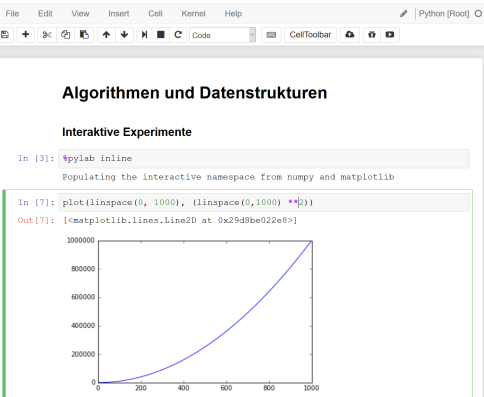

IPython Notebooks: Hashtables.ipynb

Voraussetzung:  $M > N$ 

Hash: Schlüssel wird auf Zahl i zwischen 0 und  $M - 1$ gemappt.

#### Einfügen: An Position  $i$  einfügen.

**Falls belegt, probiere Position**  $i + 1$ ,  $i + 2$ , ...

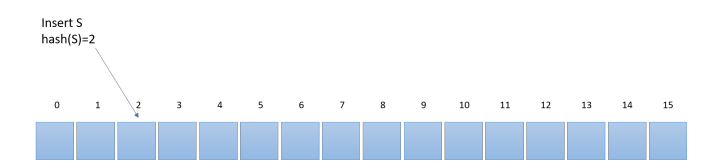

Voraussetzung:  $M > N$ 

Hash: Schlüssel wird auf Zahl i zwischen 0 und  $M - 1$ gemappt.

#### Einfügen: An Position  $i$  einfügen.

**Falls belegt, probiere Position**  $i + 1$ ,  $i + 2$ , ...

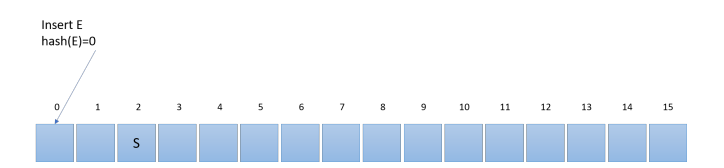

Voraussetzung:  $M > N$ 

Hash: Schlüssel wird auf Zahl i zwischen 0 und  $M - 1$ gemappt.

#### Einfügen: An Position  $i$  einfügen.

**Falls belegt, probiere Position**  $i + 1$ ,  $i + 2$ , ...

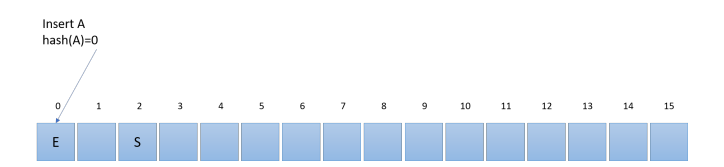

Voraussetzung:  $M > N$ Hash: Schlüssel wird auf Zahl i zwischen 0 und  $M - 1$ gemappt. Einfügen: An Position  $i$  einfügen.

**Falls belegt, probiere Position**  $i + 1$ ,  $i + 2$ , ...

Suche: Suche an Index i

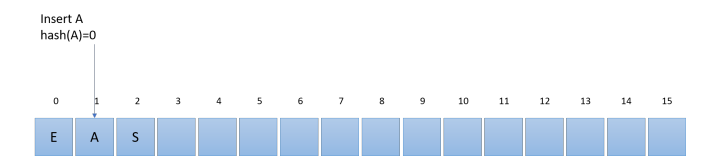

Voraussetzung:  $M > N$ 

Hash: Schlüssel wird auf Zahl i zwischen 0 und  $M - 1$ gemappt.

#### Einfügen: An Position  $i$  einfügen.

**Falls belegt, probiere Position**  $i + 1$ ,  $i + 2$ , ...

Suche: Suche an Index i

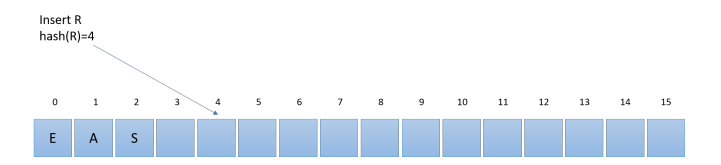

Voraussetzung:  $M > N$ 

Hash: Schlüssel wird auf Zahl i zwischen 0 und  $M - 1$ gemappt.

#### Einfügen: An Position  $i$  einfügen.

**Falls belegt, probiere Position**  $i + 1$ ,  $i + 2$ , ...

Suche: Suche an Index i

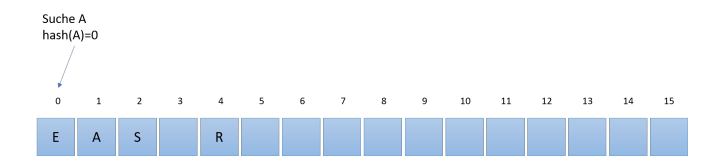

Voraussetzung:  $M > N$ 

Hash: Schlüssel wird auf Zahl i zwischen 0 und  $M - 1$ gemappt.

#### Einfügen: An Position  $i$  einfügen.

**Falls belegt, probiere Position**  $i + 1$ ,  $i + 2$ , ...

Suche: Suche an Index i

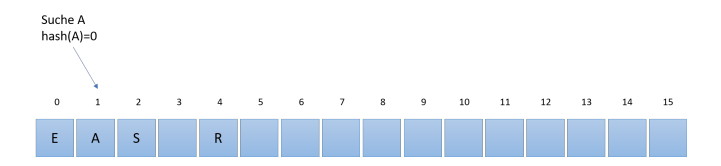

### Lineare Sondierung: Elemente Löschen

#### ■ Wenn erstes Element in Cluster gelöscht wird, müssen Nachfolger gelöscht werden.

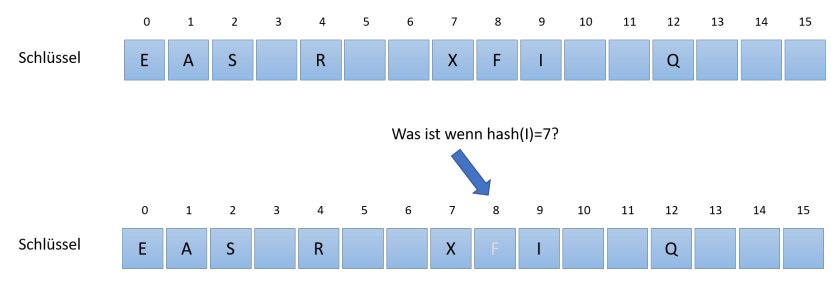

### Lineare Sondierung: Grössenanpassung

#### ■ Ziel: Länge  $N/M \leq 1/2$

#### Alle Elemente müssen neu gehashed werden.

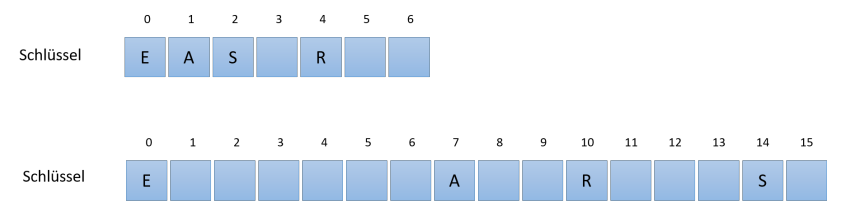

Einführung östlichte Einführung ist der Beispiel [Hashtabellen](#page-21-0) und der Beispiel der Beispiel Hashtabellen und <mark>Hashtabellen</mark>

### Implementation und Beispielanwendung

#### C Jupyter Untitled (autosaved)

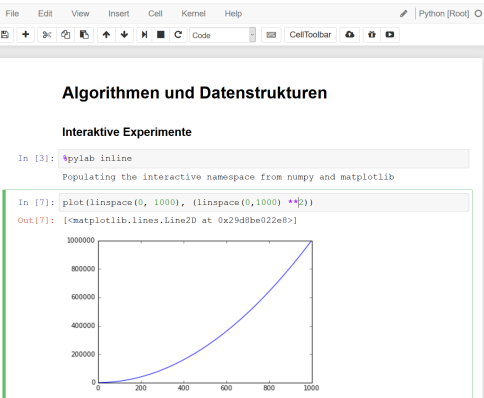

IPython Notebooks: Hashtables.ipynb

### **Clustering**

#### Beobachtung

#### Lineares Sondieren führt zu Clusterbildung.

■ Bei Kollision wächst ein Cluster, da das Element am Ende eingefügt wird.

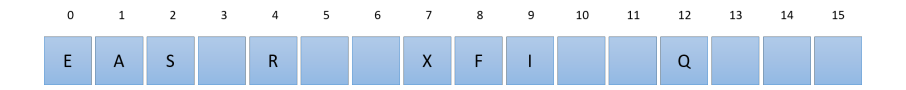

### **Clustering**

#### Beobachtung

Lange Cluster wachsen schneller als kurze.

Wahrscheinlichkeit in einem grossen Cluster zu landen ist grösser.

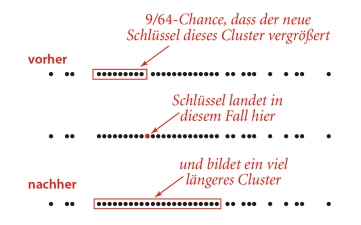

Quelle: Abb. 3.60, Algorithmen, Wayne & Sedgewick

### **Clustering**

#### Beobachtung

Laufzeit der Suche hängt von Länge der Cluster ab.

#### Theorem

In einer auf linearer Sondierung basierenden Hashtabelle mit einer Liste der Grösse M und  $N = \alpha M$  Schlüsseln ist die erforderliche durchschnittliche Anzahl von Sondierungen für erfolgreiches beziehungsweise erfolgloses Suchen

$$
\sim \frac{1}{2}\left(1+\frac{1}{1-\alpha}\right) \quad \text{und} \quad \sim \frac{1}{2}\left(1+\frac{1}{(1-\alpha)^2}\right)
$$

## Komplexität

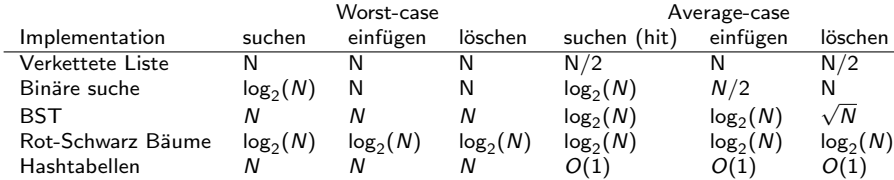

### **Diskussion**

#### Wann sollen wir welche Art von Datenstruktur verwenden?

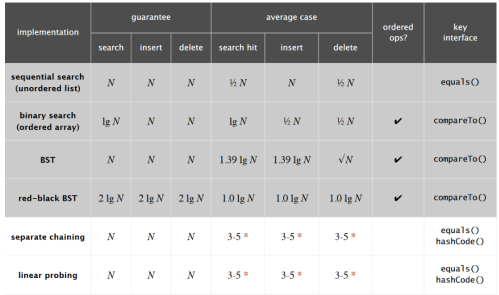

#### Abbildung: Sedgewick & Wayne, Tabelle 3.15